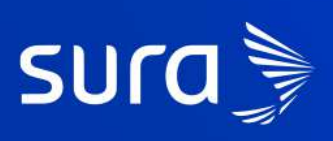

 $1.91$ 

Dirección de recogida

 $c_{a\eta_{\rm e}}$ 

**B** Guest House La Migueria

Hotel Estadio Real

 $420$ 

 $9:41$ 

 $\overline{\leftarrow}$ 

# #AppSegurosSURA **Guía general - Movilidad**

**Asistencias:** podrás pedir tus asistencias incluidas en tu póliza de movilidad para tu carro o moto: Me varé, me accidente, conductor elegido, consultar las asistencias en curso, ver el historial y solicitar asistencia en viajes.

**Reclamaciones:** ten una redirección a whatsapp, donde podrás gestionar tus reclamaciones o ver el estado de estas.

**SOAT:** ten agregado una vista de tu SOAT ( Seguro obligatorio de tu carro o moto) en esta opción podrás agregar solo los soat que sean comprados en Sura.

**Detalle de producto:** Conoce las coberturas de tu plan o póliza de movilidad contratados.

**1**

**2**

**3**

**4**

**Solicitar asistencias:** Solicita asistencia si te varaste, te accidentaste o si necesitas programar un conductor elegido.

**Asistencia en curso:** Conoce el detalle de tu asistencia en curso.

**Historial de asistencias:** Una vez finalizada tu asistencia, podras ver el historial de asistencias que has tenido con Sura.

**Asistencia en viajes:** tendrás una redirección a whatsapp donde podrás pedir hacer tu reclamación de tu póliza de movilidad o solicitar asesoría jurídica en caso de necesitar apoyo en un siniestro.

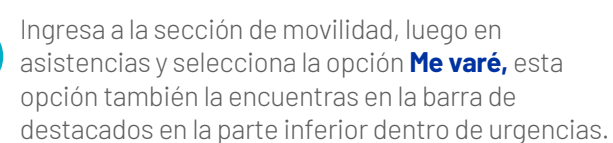

Selecciona el tipo de incidente, en este caso

*Allen Allen Allen* 

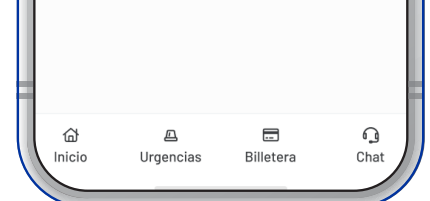

**Me accidenté.**

Selecciona si el servicio es para ti o alguien más. Ingresa la placa del vehículo y modifica, si lo requieres, el número celular que aparece en la

pantalla.

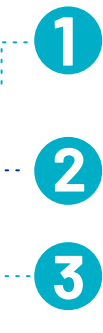

**4**

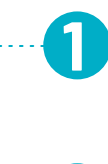

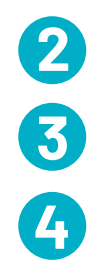

**5**

Ingresa por el home de la aplicación al **mundo de movilidad.**

### **Menú Movilidad**

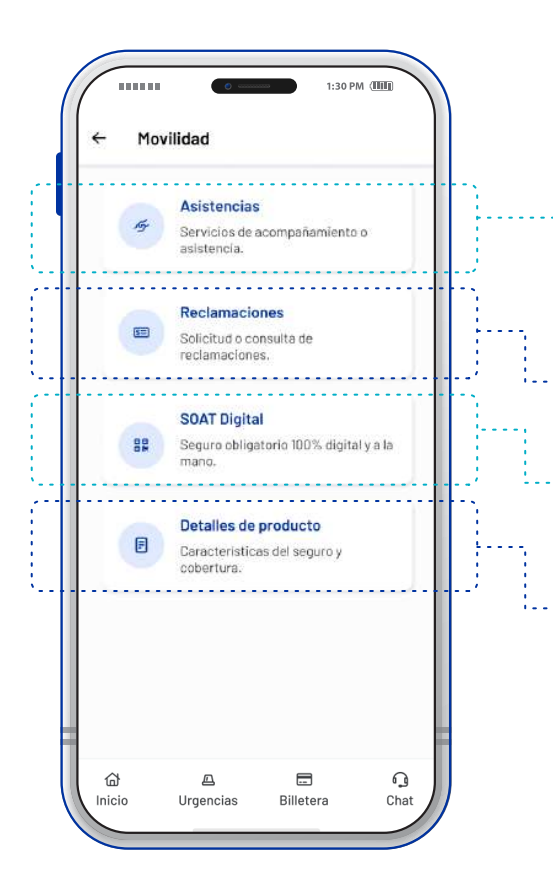

### **1.1.Movilidad - Asistencias**

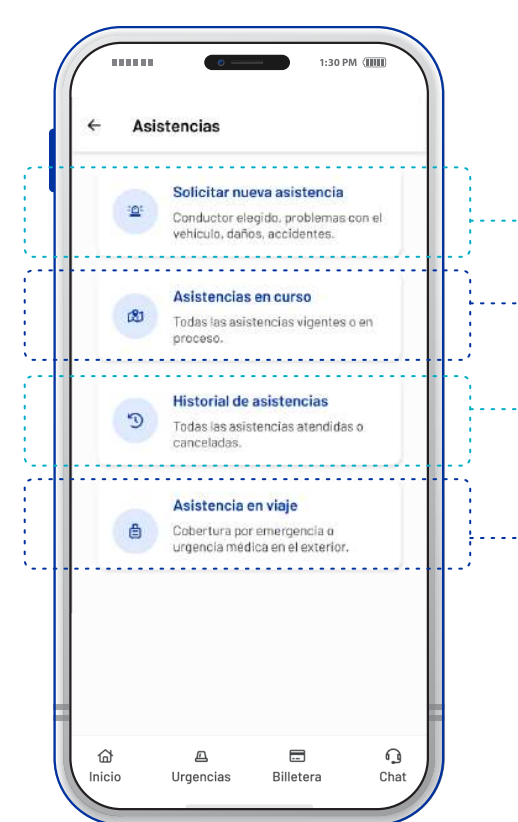

 $\begin{array}{cccccccccccccc} \bullet & \bullet & \bullet & \bullet & \bullet & \bullet & \bullet \end{array}$ 

## **1.1. Movilidad - Asistencias**

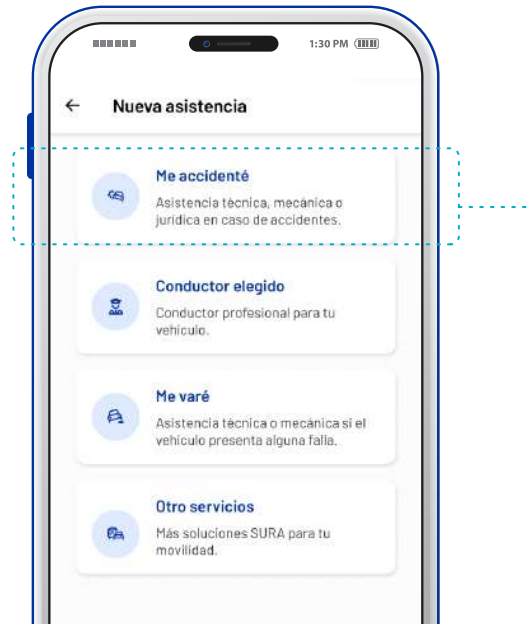

#### **1.1.2 Movilidad - Asistencias - conductor elegido**

#### **1.1.3 Movilidad - Asistencias - Me varé**

### **1.2.Movilidad - Asistencias en curso e Historial**

#### **2. Movilidad- Reclamaciones**

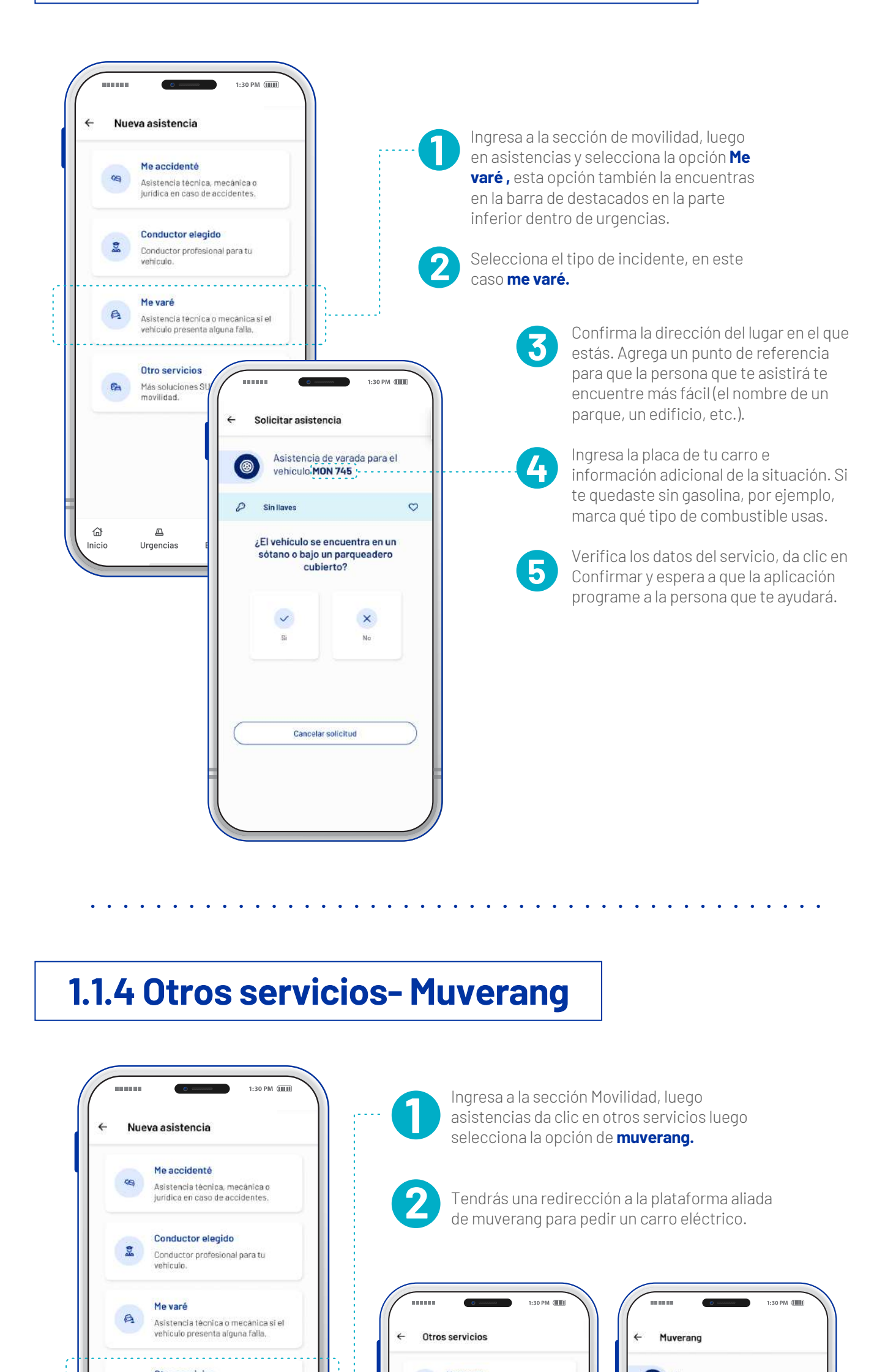

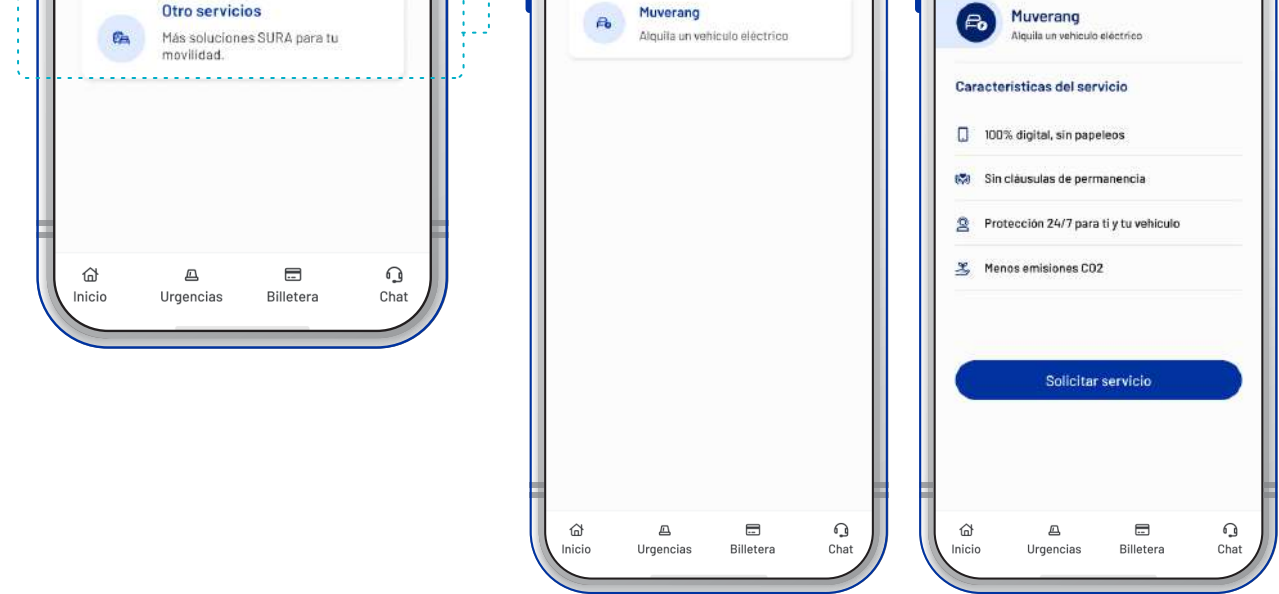

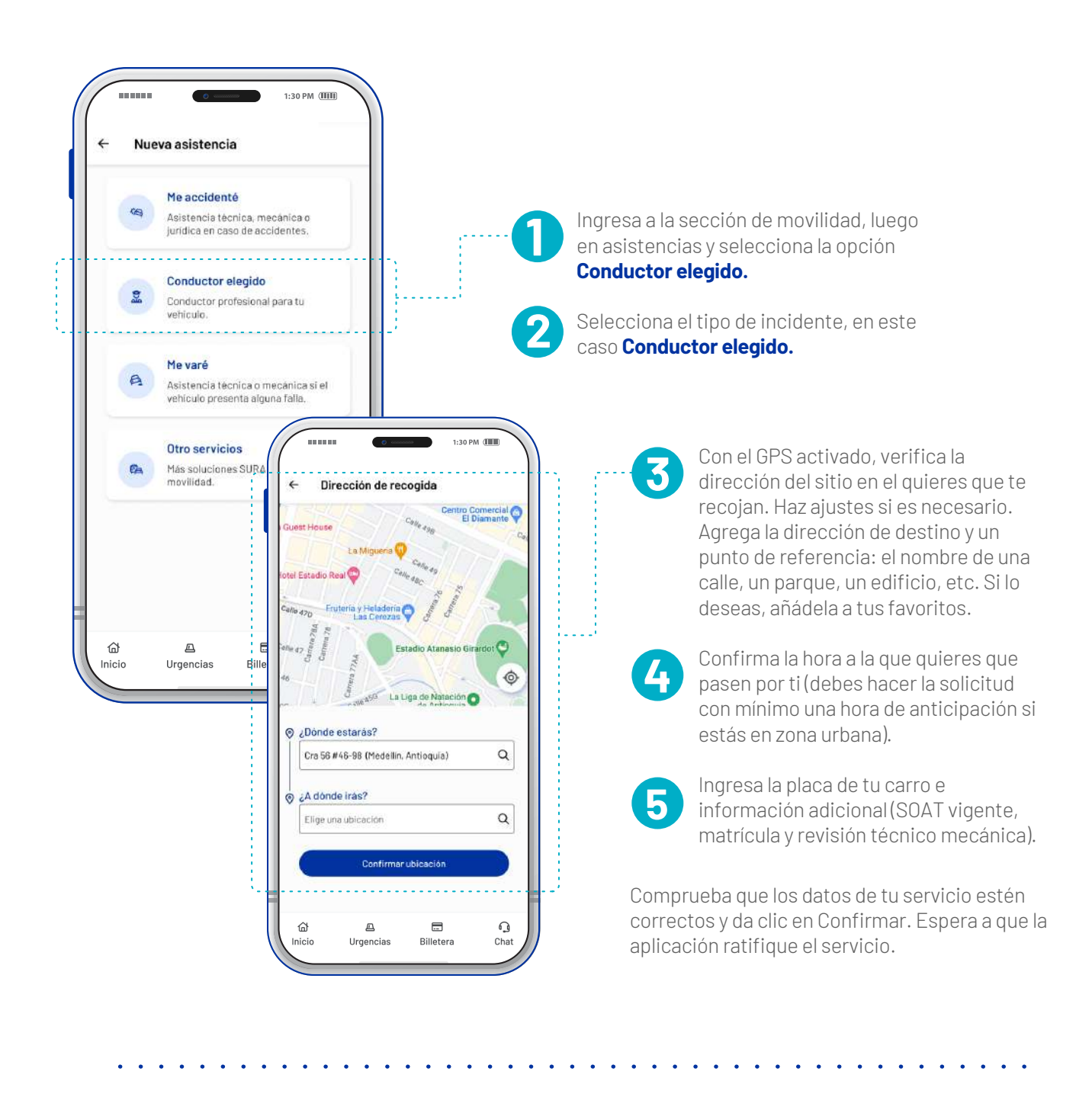

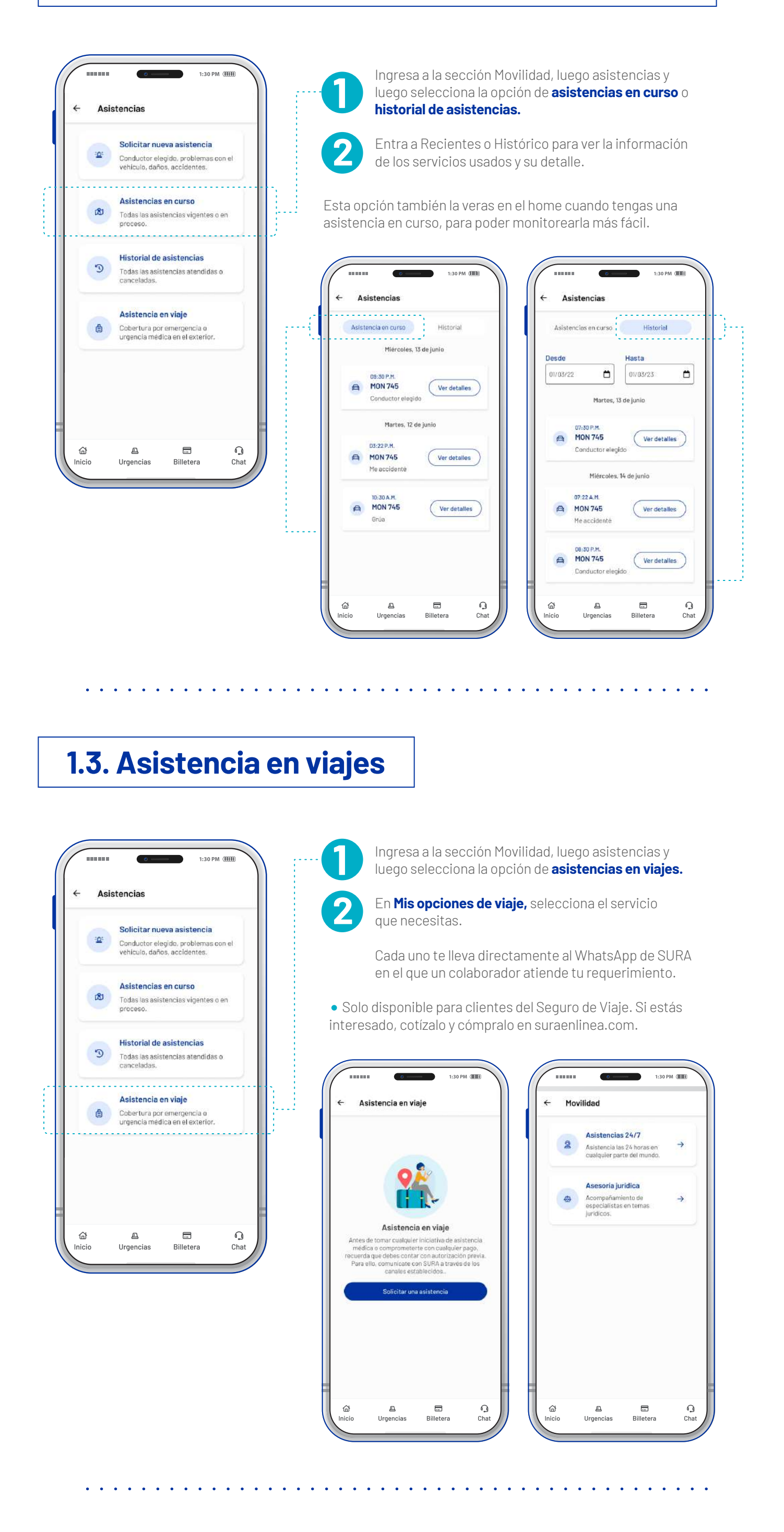

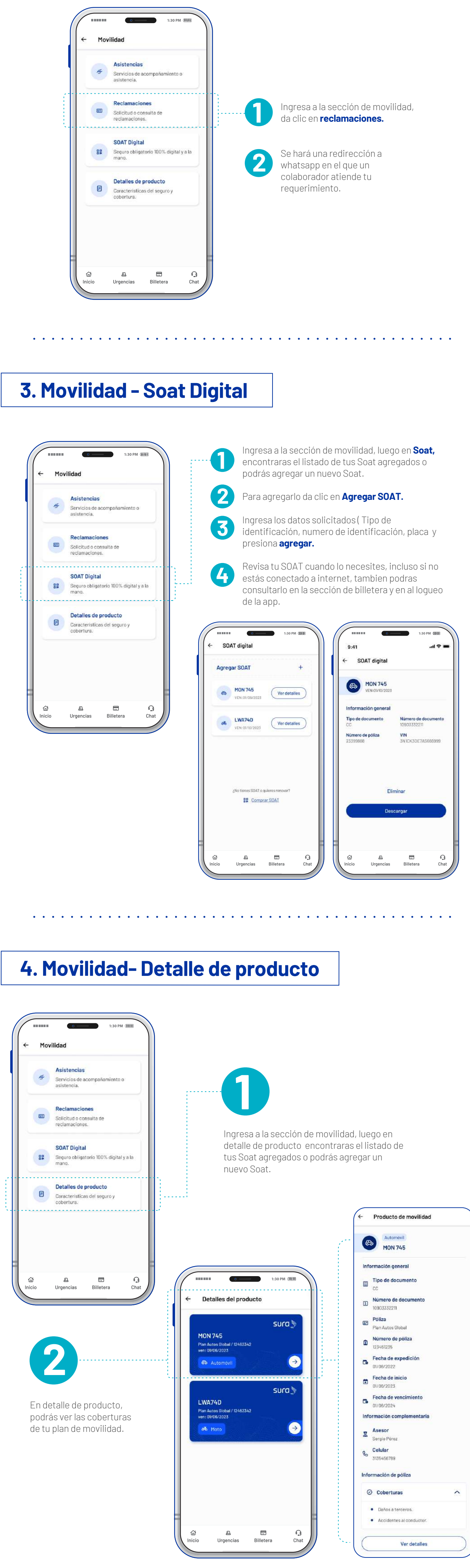

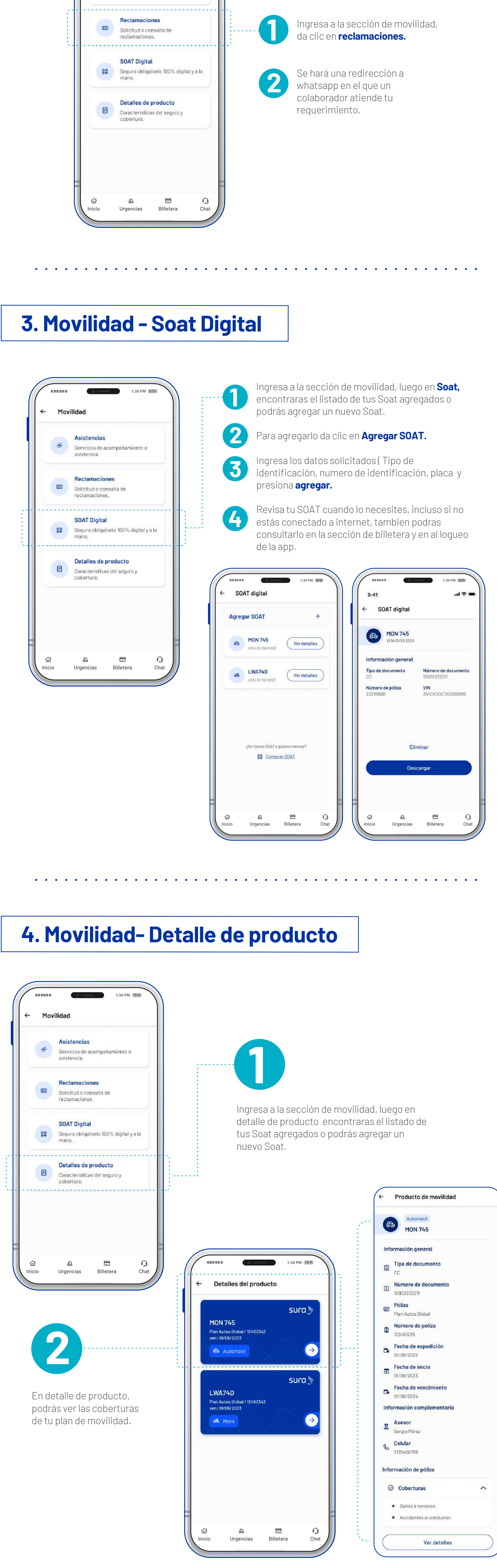